## **Ein computergesteuertes Dobsonian-Teleskop**

- Autor(en): **Kunzmann, A.**
- Objekttyp: **Article**
- Zeitschrift: **Orion : Zeitschrift der Schweizerischen Astronomischen Gesellschaft**

Band (Jahr): **50 (1992)**

Heft 248

PDF erstellt am: **31.05.2024**

Persistenter Link: <https://doi.org/10.5169/seals-898980>

### **Nutzungsbedingungen**

Die ETH-Bibliothek ist Anbieterin der digitalisierten Zeitschriften. Sie besitzt keine Urheberrechte an den Inhalten der Zeitschriften. Die Rechte liegen in der Regel bei den Herausgebern. Die auf der Plattform e-periodica veröffentlichten Dokumente stehen für nicht-kommerzielle Zwecke in Lehre und Forschung sowie für die private Nutzung frei zur Verfügung. Einzelne Dateien oder Ausdrucke aus diesem Angebot können zusammen mit diesen Nutzungsbedingungen und den korrekten Herkunftsbezeichnungen weitergegeben werden.

Das Veröffentlichen von Bildern in Print- und Online-Publikationen ist nur mit vorheriger Genehmigung der Rechteinhaber erlaubt. Die systematische Speicherung von Teilen des elektronischen Angebots auf anderen Servern bedarf ebenfalls des schriftlichen Einverständnisses der Rechteinhaber.

### **Haftungsausschluss**

Alle Angaben erfolgen ohne Gewähr für Vollständigkeit oder Richtigkeit. Es wird keine Haftung übernommen für Schäden durch die Verwendung von Informationen aus diesem Online-Angebot oder durch das Fehlen von Informationen. Dies gilt auch für Inhalte Dritter, die über dieses Angebot zugänglich sind.

Ein Dienst der ETH-Bibliothek ETH Zürich, Rämistrasse 101, 8092 Zürich, Schweiz, www.library.ethz.ch

### **http://www.e-periodica.ch**

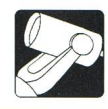

# Ein computergesteuertes Dobsonian-Teleskop

#### A. Kunzmann

Seit ich mich vor über 12 Jahren mit Astronomie zu beschäftigen begann, war die Konstruktion von Teleskopen für mich immer ein wichtiger Teil beim Ausüben dieser Freizeitbeschäftigung, manchmal sogar wichtiger als die Beobachtungen des Nachthimmels. Mein erstes Fernrohr bastelte ich aus einer Kartonröhre und einer 8-cm-Feldstecherlinse. Mein zweites Teleskop war ein 20-cm-Dobsonian. Danach konstruierte ich einen 15-cm-Newton-Reflector auf einer parallaktischen Gabelmontierung für die Astrophotographie. Beide Teleskope, der Dobsonian und das parallaktische Fernrohr haben Nachteile: Der Dobsonian hat keine Nachführung und die parallaktische Montierung muss nach dem Himmelspol ausgerichtert werden. Diese Nachteile und andere Überlegungen führten mich zum Entschluss, ein grosses computerunterstütztes azimutales Teleskop zu struieren. Mein Ziel war es, ein 45-cm-Teleskop zu bauen, das von einer Person in wenigen Minuten aufgestellt und mit einem Kleinwagen transportiert werden kann!

#### Mechanik

Wegen der Einfachheit und Stabilität der Dobsonianmontierung entschloss ich mich, eine modifizierte Montierung dieses Typs zu konstruieren. Die einzige Modifikation gegenüber dem Originaldesign ist die Verwendung von Kugellagern in den Rotationsachsen, anstelle der teflonun-Aluminiumrohre. Auf diese Weise brauchen die Motoren weniger Kraft, um die Achsen zu drehen. Die Motoren der Seite- und Lageachsen sind an der Montierungsgabel befestigt und treiben die Fernrohrachsen über einen Zahnriemen und eine grosse PVC-Platte an. Mit dieser Konfiguration erreiche ich eine leichte und spielfreie Untersetzung zwischen den Motoren- und Teleskopachsen. Ich verwende Schrittmotoren, weil sie relativ einfach mit einem Computer zu steuern sind.

#### Elektronik

Die Mikroschrittkarte, welche ich am Institut für angewandte Physik der Universität Bern entwickelte, steuert die Stromversorgung der Motoren. Sie löst jeden Motorenschritt in weitere 128 Mikroschritte auf. Mit dem Mikroschrittverfahren, der Zahnriemenuntersetzung und den 500 Schritten pro Umdrehung der Motoren erreiche ich eine Microschrittauflösung von nahezu 1/2 Bogensekunden. Das bedeutet, dass ein Microschritt kleiner ist als das Bild eines Sternes, das ja von der Atmosphäre auf ca. <sup>1</sup> Bogensekunde Grösse verschmiert wird. Deshalb führt das Teleskop den Himmel absolut ruck- und rüttelfrei nach.

Der Computer ist an der Montierung befestigt. Der Beobachter hält eine Fernsteuerung in der Hand, die eine zweizeilige Flüssigkristallanzeige mit Hintergrundbeleuchund eine kleine Tastatur enthält. Die Steuerung wird mit Strom aus einer Autobatterie versorgt. Sie braucht maximal 4 Ampère bei 12 V. Das bedeutet, dass die kleinsten Autobatte-- sie enthalten <sup>36</sup> Ampèrestunden - für 9 Stunden

ORION  $248$  37

Beobachten ausreichen, was einer kompletten tungsnacht ohne Pausen entspricht. (Die meisten Autos haben grössere Batterien).

Für die Astrophotographie benötigt eine azimutale tierung einen dritten Motor, der den Filmhalter dreht um die Bildfelddrehung zu kompensieren. Ich habe bis jetzt noch keine Zeit gehabt, diesen Teil zu konstruieren. Aber auf der elektronischen Seite ist alles dafür vorbereitet, diesen Teil hinzuzufügen.

#### **Software**

Ich habe das Computerprogramm für den Betrieb der Steuerung von Grund auf selbst entwickelt. Das 2409-Zeilen lange Programm kontrolliert das LCD, die Tastatur und die Mikroschrittkarte. Für verschiedene Funktionen benötigte ich parallele Programmierung: die Sternzeituhr, die Tastaturabfragung, das Benutzermenu und die Nachführung sind parallele Prozesse. Als spezielle Einrichtung, speicherte ich die kompletten NGC-, IC- und Messierkataloge in einem

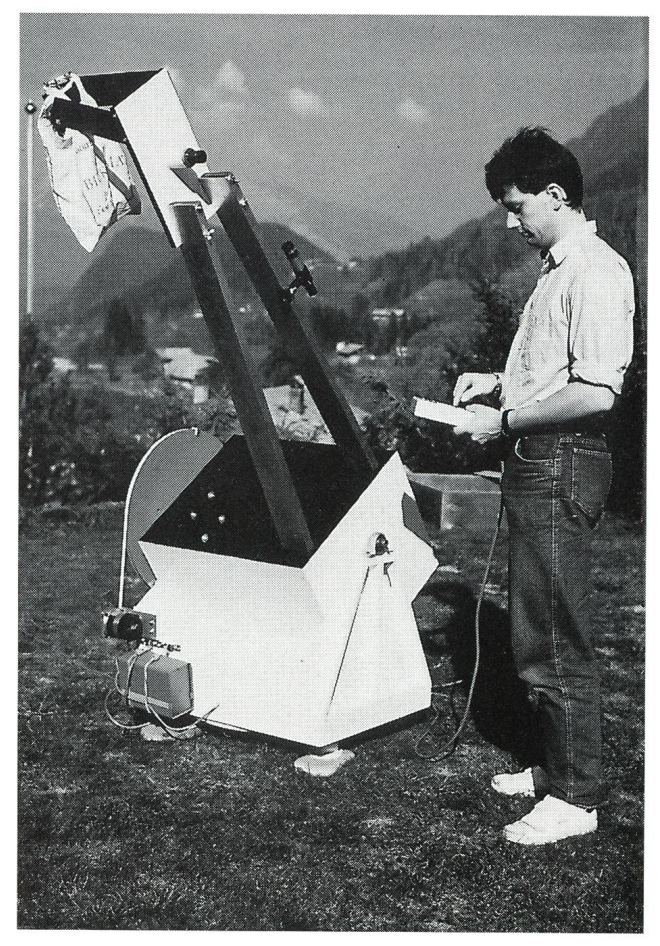

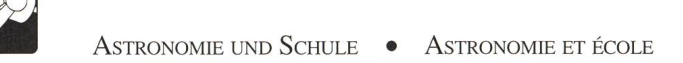

Eprom ab. Der Benutzer kann die Objektinformationen durch Eintippen der entsprechenden Objektnummer abrufen. Auf dem LCD kann er dann folgende Informationen ablesen: Objektnummer, Koordination, Objekttyp, Helligkeit und Grösse. Das ganze Programm ist Menu-gesteuert, so dass der Benützer nichts falsch machen kann.

#### Beobachtungsabend

Am einfachsten lädt man das Fernrohr zu zweit aus dem Auto. Das Ausladen kann aber auch von einer Person alleine bewerkstelligt werden. Nachdem wir die Montierung an den gewünschten Standort gestellt haben, hängen wir die Spiegelkiste in die Gabel. Dann befestigen wir die beiden Aluminiumrohre mit je zwei Schrauben an der Spiegelkiste. Um für manuelle Beobachtungen bereit zu sein, befestigen wir die Fokusier-Fangspiegel-Einheit mit 4 Schrauben an den obe-Enden der beiden Aluminiumrohre. Für Beobachtungen mit Computersteuerung müssen wir die PVC-Platte an der Deklinationsachse befestigen, den Zahnriemen um die Motorenachse wickeln und den Zahnriemen durch Verschieben des Deklinationsmotors spannen. Zum Schluss müssen wir mit Hilfe von Kabeln noch den Cigarettenanzünder des Autos mit der Montierung und die Fernsteuerung mit dem Computer verbinden.

Nachdem der Computer eingeschaltet ist, muss ich ihn auf die aktuellen Sternpositionen initialisieren: Ich visiere mit Hilfe der Fernrohrmotoren zwei Sterne an. Der Computer berechnet daraus die geographische Position des Fernrohres und die Nullpunkte der beiden Fernrohrachsen. Jetzt bin ich bereit für Himmelsbeobachtungen (oder -photographien, wenn die Feldrotationskorrektur-Einheit fertig ist). Das Aufstellen des Teleskopes benötigt etwa 20 Minuten von der

Ankunft am Beobachtungsplatz bis zur computerunterstützten Beobachtungsbereitschaft.

Der nächste Schritt ist die Auswahl eines Objektes, das man beobachten will. Wenn es eines aus den Katalogen ist, gibt man die Objektnummer ein. Sonst kann man auch die Himmelskoordinaten des gewünschten Objektes eingeben. Auf das Kommando des Beobachters bewegt sich das Teleskop mit einer Geschwindigkeit von zirka <sup>6</sup> Hrad pro Sekunde in beiden Achsen gleichzeitig in die gewünschte Position und bringt das Objekt ins Gesichtsfeld eines Okulares welches 83 Mal vergrössert. Das Bild im Blickfeld ist absolut ruhig, wegen der stabilen Montierung und der feinen Nachführung.

Das Programm erlaubt dem Benutzer, das nächste Objekt durch den Aufruf eines Kataloges oder durch Eingabe der Koordinaten schon dann auszusuchen, wenn das Teleskop immer noch dem aktuellen Objekt folgt. Das ist sehr praktisch um bei Beobachtungen mit vielen Leuten die Wartezeiten beim Einstellen eines neuen Objektes zu minimieren.

Verglichen mit parallaktisch montierten Teleskopen habe ich einige grosse Vorteile: Da ich keine Achse der Montieausrichten muss, kann ich die Montierung beliebig aufstellen. Das spart Zeit, die für Beobachtungen verwendet werden kann. Der zweite Vorteil ist die Kompaktheit des ganzen Teleskopes: Es hat in einem Kleinwagen Platz. (Es braucht nicht mehr Platz als ein Celestron <sup>8</sup> mit Montierung. Es hat aber fast das 5-fache Lichtsammlungsvermögen eines 8-inch Teleskopes...).

> Andreas Kunzmann Robinsonweg 47, 3006 Bern, Tel.: 031/320987

# Jugend- und Feriensternwarte Drebach

#### G. Lehmann

Viele Sternfreunde haben nicht die Möglichkeiten zum Beobachten, die sie sich vielleicht schon seit dem Beginn ihrer Beschäftigung mit der Astronomie wünschen. Dies hat verschiedene Ursachen.

Mancher wohnt in einer größeren Stadt oder in unmittelba-Nähe. Der Wunsch nach einem größeren Instrument bleibt unerfüllt, weil der Geldbeutel nicht reicht oder der Standort für dasselbe nicht vorhanden ist. Viele haben eine Familie, die natürlich auch ihr Recht fordert.

Welche Möglichkeiten hat der Sternfreund, sich trotzdem seine schon lange gehegten astronomischen Wünsche zu erfüllen?

Eine Möglichkeit ist sicherlich, sich an eine nah gelegene Volkssternwarte zu wenden, um dort beobachten zu können. Das war mit ein Grund für den Aufbau der Jugend- und Feriensternwarte Drebach. Das 5-jährige Bestehen ist Anlaß, unsere Sternwarte vorzustellen.

Drebach ist ein kleines Dorf im Erzgebirge/Sachsen. Es befindet sich in einer landschaftlich reizvollen Umgebung, in etwa 500 m Höhe. Die höchste Erhebung ist der große Lämmelberg mit 627 m. In unmittelbarer Nähe befindet sich das Heidelbachtal, ein Landschaftsschutzgebiet mit seltenen Pflanzen- und Tierarten. Von Drebach aus sind Ausflüge nach Chemnitz, aber auch nach Annaberg-Buchholz, einer alten Bergarbeiterstadt, leicht möglich.

Berühmt wurde unser Dorf durch seine Krokuswiesen, die auf einer Fläche von rund 7 ha im März - April blühen. Drebach verdankt diese Wiesen dem Pfarrer David Rebender von 1648 bis 1703 lebte. Alljährlich kommen tausende Besucher, um sie zu sehen.

Unsere Sternwarte befindet sich in Ortsmitte an einem Berghang. So wird sie vom Dorf, welches im Tal liegt, nur sehr wenig gestört. Das Gelände bietet gute Sicht nach allen Seiten. Unser Gebäude wird von einer Kuppel mit einem Innendurchmesser von 8 m beherrscht, unter der sich ein Kleinplanetarium ZKP 2 von Carl Zeiss Jena befindet. Auf beiden Seiten sind unter abfahrbaren Dächern tungsräume angeordnet.

Im größeren, westlich angeordneten Beobachtungsraum, befinden sich mehrere Instrumente. Gemeinsam auf einer Montierung sind ein Refraktor 110/1650 mm und eine Schmidtkamera 134/200/430 mm angeordnet. Die Kamera arbeitet mit einem Format von etwa 5x5 cm, wobei die Platten bzw. Filme nicht durchgebogen werden müssen, da